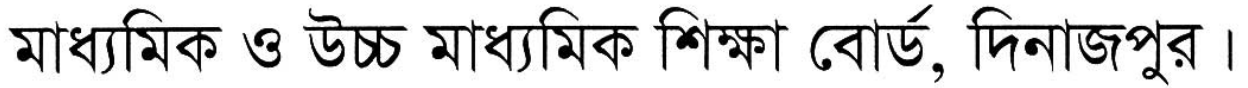

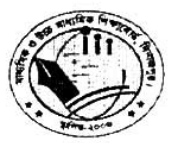

কার্যালয় ঃ শিক্ষা বোর্ড ভবন-১, পুলহাট, দিনাজপুর।

Web: www.dinajpureducationboard.gov.bd. email: dinaipureducationboard $@$ gmail.com

স্মারক নং- মাউশিবোদি/বিনি/সংশোধ-জেএসসি/২০১৭/490 (৩৫০০)

তারিখ ঃ ১৩/০৪/২০১৭খিঃ

(সংশোধিত)

# জেএসসিঃ ২০১৭ নিবন্ধন বিজ্ঞপ্তি (সংশোধিত)

বিষয় ঃ ২০১৭ সালের জেএসসি পরীক্ষার নিবন্ধনের জন্য সম্ভাব্য শিক্ষার্থীর তালিকা ,সোনালী ব্যাংকে "সোনালী সেবা" ক্রয়, জমাদান ও অন-লাইনে রেজিষ্ট্রেশন প্রসঙ্গে।

দিনাজপুর শিক্ষা বোর্ডের আওতাধীন স্বীকৃতি/পাঠদানের অনুমতি প্রাপ্ত সকল নিয়ু মাধ্যমিক/মাধ্যমিক/উচ্চ মাধ্যমিক বিদ্যালয়ের প্রধানগণের অবগতির জন্য নির্দেশক্রমে জানানো যাচ্ছে যে, ২০১৭ সালের জেএসসি পরীক্ষার সম্ভাব্য শিক্ষার্থীদের তালিকা প্রস্তুত করে স্ব-স্ব শিক্ষা প্রতিষ্ঠান নিম্নে উল্লিখিত সময় অনুযায়ী শিক্ষাবোর্ডের নিবন্ধন শাখায় জমা দিবেন। অষ্টম শ্রেণির শিক্ষার্থীদের রেজিষ্টেশন সরাসরি e- $\sin$  পদ্ধতিতে অনলাইনে সম্পন্ন করতে হবে।

#### সম্ভাব্য শিক্ষার্থীদের তালিকা প্রস্তুতকরণ ও সংরক্ষণঃ

ক) ছাত্র-ছাত্রীদের শিক্ষা জীবনের তথ্যের মুল ভিত্তি হলো পিইসি পরীক্ষা। জেএসসিতে যেভাবে শিক্ষার্থীর নাম পিতার নাম মাতার নাম জনা তারিখ ইত্যাদি এন্টি করা হবে, পরবর্তীতে এসএসসি/এইচএসসি অথবা উচ্চ শিক্ষার সকল স্তরে এই তথ্যই অপরিবর্তীত থাকবে। সতরাং জেএসসি রেজিস্ট্রেশনে পিইসি-এর তথ্য অনুযায়ী সকল শিক্ষার্থীর তথ্য-উপাত্ত সঠিক ও নির্ভলভাবে এন্টি করতে হবে।

খ) সাধারনত বিদ্যালয়ে ভর্তি রেজিষ্টারসহ অন্যান্য সকল ক্ষেত্রে শিক্ষার্থীদের বাংলা নাম ব্যবহার করা হলেও অন-লাইন রেজিষ্ট্রেশনে যেহেতু সকল তথ্য ইংরেজিতে পূরণ বাধ্যতামূলক, সেহেতু জেএসসি শিক্ষার্থীদের সম্ভাব্য তালিকা তৈরী করার সময় অব্যশই ছাত্র/ছাত্রীদের পিতা-মাতা অথবা অভিভাবক (যদি থাকে) তাঁদের নিকট থেকে নামের সঠিক ইংরেজি বানান নিশ্চিত করে নির্ভুল তালিকা প্রস্তুত করতে হবে (প্রয়োজনে জাতীয় পরিচয় পত্র সংগ্রহ করুন)। কেননা একই পিতা-মাতার অন্যান্য সন্তানদের সনদে ব্যবহৃত ইংরেজি নামের সঙ্গে প্রতিষ্ঠানে অধ্যয়ণরত শিক্ষার্থীর সনদের নামের ভিন্নতা থাকলে তার দায়-দায়িতু প্রতিষ্ঠান প্রধানকে বহন করতে হবে। সতরাং ভবিষ্যতে এ ধরনের জটিলতা এডানোর লক্ষ্যে অভিভাবকদের সহায়তায় শিক্ষার্থীদের একটি নির্ভুল সম্ভাব্য তালিকা প্রস্তুত করে অন-লাইনে রেজিষ্ট্রেশন কার্যক্রম সৃষ্ঠভাবে সম্পন্ন করার জন্য সকল প্রতিষ্ঠান প্রধানকে অনুরোধ করা হলো।

গ) "সোনালী সেবার" রশিদ এর উল্টো পৃষ্ঠায় জমাদানকারী শিক্ষা প্রতিষ্ঠান প্রধানের/বিশেষ ক্ষেত্রে জমাদানকারীর নামসহ সীল স্বাক্ষর থাকতে হবে।

ঘ) নিবন্ধন ফরম ও অন-লাইনে তথ্য পরণে এবং টাকা-পয়সার হিসাবে কোনরুপ ভুল-ভ্রান্তি/গরমিল থাকলে প্রতিষ্ঠান প্ৰধান একক ভাবে দায়ী থাকবেন।

ঙ) জেএসসি/২০১৭ সালে অধ্যয়ণরত শিক্ষার্থীদের বয়স প্রাথমিক সমাপণী পরীক্ষা পাশের সনদ অনুযায়ী দিতে হবে। উল্লেখ্য যে, শিক্ষার্থীদের বয়স ১লা জানুয়ারী/২০১৭- তে ১১ (এগার) বছরের উর্দ্ধে এবং ১৭(সতের) বছরের নিচে হতে হবে (প্রাথমিক সমাপণী পরীক্ষা পাশের সনদে নাম/বয়স সংক্রান্ত কোন ভুল থাকলে তা সংশোধন পূর্বক জেএসসি e-sif করতে হবে.অন্যথায় জেএসসি নিবদ্ধন সংক্রান্ত যে কোন জটিলতা হলে তার দায়-দায়িত বিদ্যালয়ের প্রধান শিক্ষককেই বহন করতে হবে,এর জন্য শিক্ষা বোর্ড কর্তৃপক্ষ দায়ী থাকবে না)।

চ) ছাত্র/ছাত্রীর নাম, পিতা ও মাতার নামের পূর্বে মৃত, হাজী, মিসেস, মিস, কুমারি, জনাব, মিষ্টার, আলহাজ্জ, মৌলভী, অধ্যাপক, কর্ণেল, ডাঃ, ড. শ্রী, শ্রীমতি, বাবু ইত্যাদি সংযোজন করা যাবে না।

ছ) অষ্টম শ্রেণিতে নতুন পাঠদানের অনুমতি প্রাপ্ত বিদ্যালয়ের ক্ষেত্রে (অথবা PASSWARD হারিয়ে ফেললে) EIIN ও  $PASSWARD$  সংগ্রহ করা না থাকলে জরুরী ভিত্তিতে বিদ্যালয় নিবন্ধন শাখায় যোগাযোগ করে তা সংগ্রহ করার জন্য বিশেষভাবে অনুরোধ করা হলো (প্রয়োজনেঃ-০১৭১০-৫৫৮২৯৩)।

জ) শিক্ষাবোর্ডে জমাকৃত সম্ভাব্য শিক্ষার্থীদের তালিকার বাইরে অন্য কোন শিক্ষার্থীর অন-লাইন নিবন্ধন করা যাবেনা। এ আদেশ অমান্য করা হলে প্রতিষ্ঠান প্রধানের বিরুদ্ধে পাবলিক পরীক্ষার অধ্যাদেশ আইন ১৯৮০ অনুযায়ী আইনানুগ ব্যবস্থা গ্রহণ করা হবে।

ঝ) কোন শিক্ষার্থীর অন-লাইন নিবন্ধন হওয়ার পর বিদ্যালয় কর্তৃপক্ষ অষ্টম শ্রেণিতে ছাড়পত্র দিতে পারবেন না । ছাড়পত্র দিতে হলে শিক্ষাবোর্ডের অনুকুলে ১০০০/-(এক হাজার) টাকার সোনালী ব্যাংকে "সোনালী সেবা" সচিব,দিনাজপুর শিক্ষাবোর্ড বরাবর প্রদান করে শিক্ষাবোর্ডের অনুমতি নিয়ে ছাড়পত্র নিতে পারবে। উল্লেখ্য যে, ৩১/০৮/২০১৭ খ্রিঃ তারিখের পরে শিক্ষাবোর্ড কর্তৃপক্ষ কোন ছাড়পত্র ইস্যু করবে না।

E: REGSTRATION NOTICE (JSC) 2017.doc>>

ঞ) সম্ভাব্য শিক্ষার্থীর তালিকা অনুযায়ী e-sif পদ্ধতিতে শিক্ষার্থীদের রেজিষ্ট্রেশন করতে হবে। নিম্নে প্রেরিত "ছক" অনুযায়ী নির্ভল ভাবে তথ্য প্রেরণের বিষয়টি প্রত্যেক প্রতিষ্ঠান প্রধান নিশ্চিত করবেন। প্রেরিত সম্ভাব্য তালিকার বাইরে অন্য কোন শিক্ষার্থীর অন-লাইন রেজিষ্টেশন করা যাবে না।

ট) ২০১৫ সালের রেজিষ্ট্রেশনধারী অনুত্তীর্ণ শিক্ষার্থীদের (রেজিঃ কার্ডের মেয়াদকাল না থাকা সাপেক্ষে) পূণরায় সম্ভাব্য তালিকাতে নাম দিয়ে অন-লাইন নিবন্ধন করতে পারবে। সেক্ষেত্রে শিক্ষার্থীর বয়স "ঙ" অনচ্ছেদে উল্লিখিত বয়সের মধ্যে থাকতে হবে।

ঠ) ২০১৬ সালের পরীক্ষায় অনুতীর্ণ/নিবন্ধনধারী শিক্ষার্থীদের অনলাইন নিবন্ধন করার প্রয়োজন নেই, বিধায় তাদের নাম সম্ভাব্য তালিকাতে দেয়ার প্রয়োজন নেই।

বিদ্যালয়/প্রতিষ্ঠান কর্তৃক শিক্ষাবোর্ডের "ফি"এর সোনালী ব্যাংক হতে "সোনালী সেবা"ক্রয়ের নিয়মাবলীঃwww.dinajpureducationboard.gov.bd অথবা www.dinajpurboard.gov.bd-তে ভিজিট করে sonali seba link ব্যবহার করে পে-স্লিপ প্রিন্ট করতে হবে। তারপর নিকটস্থ সোনালী ব্যাংকে টাকা জমা পূর্বক প্রাপ্ত রশিদের অংশ অন্যান্য কাগজপত্রের সাথে শিক্ষাবোর্ডের নিবন্ধন শাখাতে মূল রশিদের ফটোকপি এবং হিসাব শাখাতে মূল কপি জমা দিতে হবে।

# "সম্ভাব্য শিক্ষার্থীর তালিকা প্রেরণের ছক"

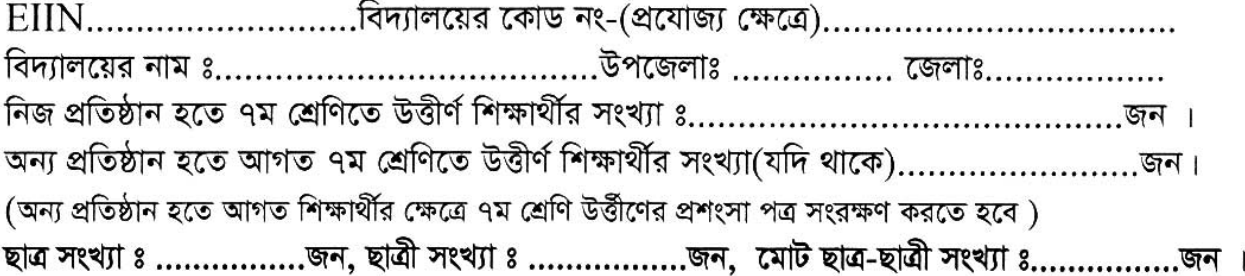

### (সকল তথ্য ইংরেজিতে পরণ করতে হবে)

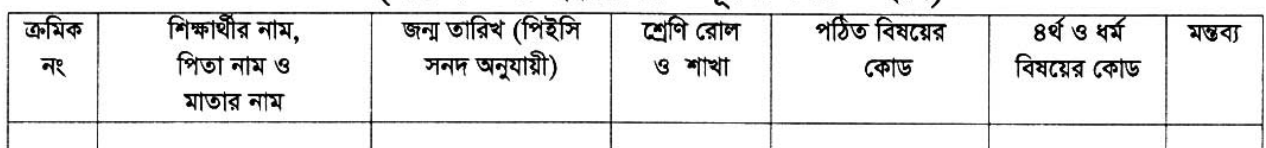

ড) রেজিষ্টেশন ফি এর হার নিমুরুপ ঃ

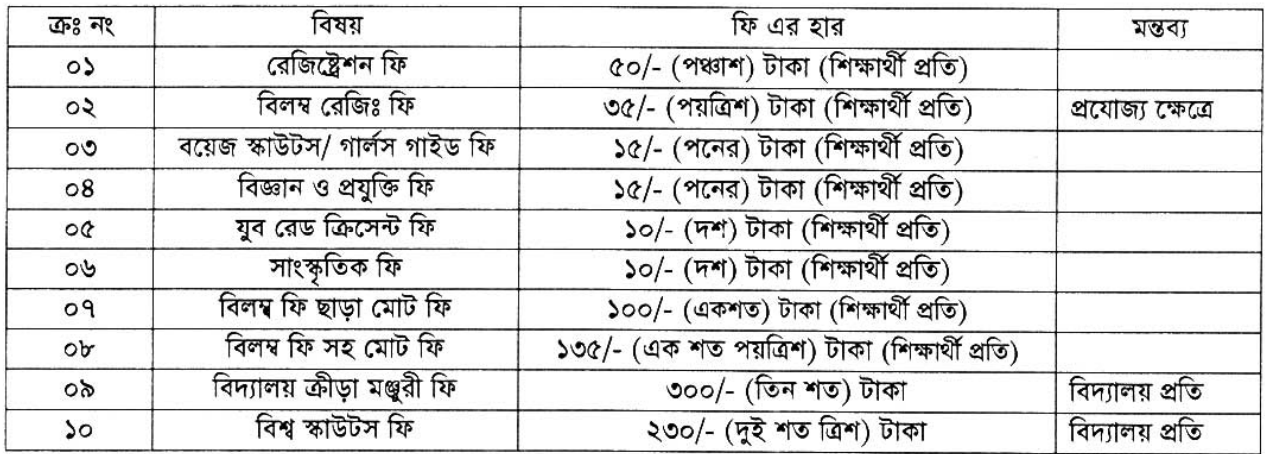

বিঃদ্রঃ-"সোনালী সেবা" ক্রয়ের তারিখ ০৪/০৪/২০১৭ হতে ২০/০৪/২০১৭ খ্রিঃ । নির্ধারিত তারিখের পরে কোন শিক্ষার্থীর অন-লাইন নিবন্ধন করতে চাইলে শিক্ষাবোর্ডের অনুমতি ক্রমে সংশ্লিষ্ট প্রতিষ্ঠান প্রধানকে (ড) এর ০৮ নং কলাম অনুযায়ী শিক্ষার্থী প্রতি ১৩৫/-(এক শত পয়ত্রিশ) টাকা হারে "সচিব" বরাবর পূর্বের ন্যায় টাকা জমা দিয়ে "সোনালী সেবা" ক্রয়ের পরে শিক্ষার্থীদের অন-লাইন নিবন্ধন করা যাবে (প্রয়োজনে যোগাযোগ করুনঃ মোঃ আব্দুল্লাহ আল-মামুন,উচ্চমান সহকারি,মোবাইল নং ০১৭১০-৫৫৮২৯৩)। ২০১৭ সালের শিক্ষার্থীদের জেএসসি অন-লাইন নিবন্ধন কার্যাদি উল্লিখিত সময়ের মধ্যে সুসম্পন্ন করার জন্য বিশেষভাবে অনুরোধ করা হলো। **লক্ষ্যণীয় যে,** অন-লাইন জটিলতা এডানোর লক্ষে বিলম্ব ফি এর অপেক্ষা না করে নির্ধারিত সময়ে সম্ভাব্য সকল শিক্ষার্থীর নিবন্ধন কার্যক্রম সম্পন্ন করার জন্য বিশেষ ভাবে অনুরোধ করা হলো । অন্যথায় ১২.০৫.২০১৭ হতে ২১.০৫.২০১৭ খ্রিঃ সময়ের মধ্যে বিলম্ব ফি-সহ সোনালী সেবা ক্রয় ও অন-লাইন নিবন্ধন কার্যক্রম সম্পন্ন করতে হবে ।

E: REGSTRATION NOTICE (JSC) 2017.doc>>

# জেলা ভিত্তিক অন-লাইন নিবন্ধন সম্পন্ন করার সময়-সূচীঃ

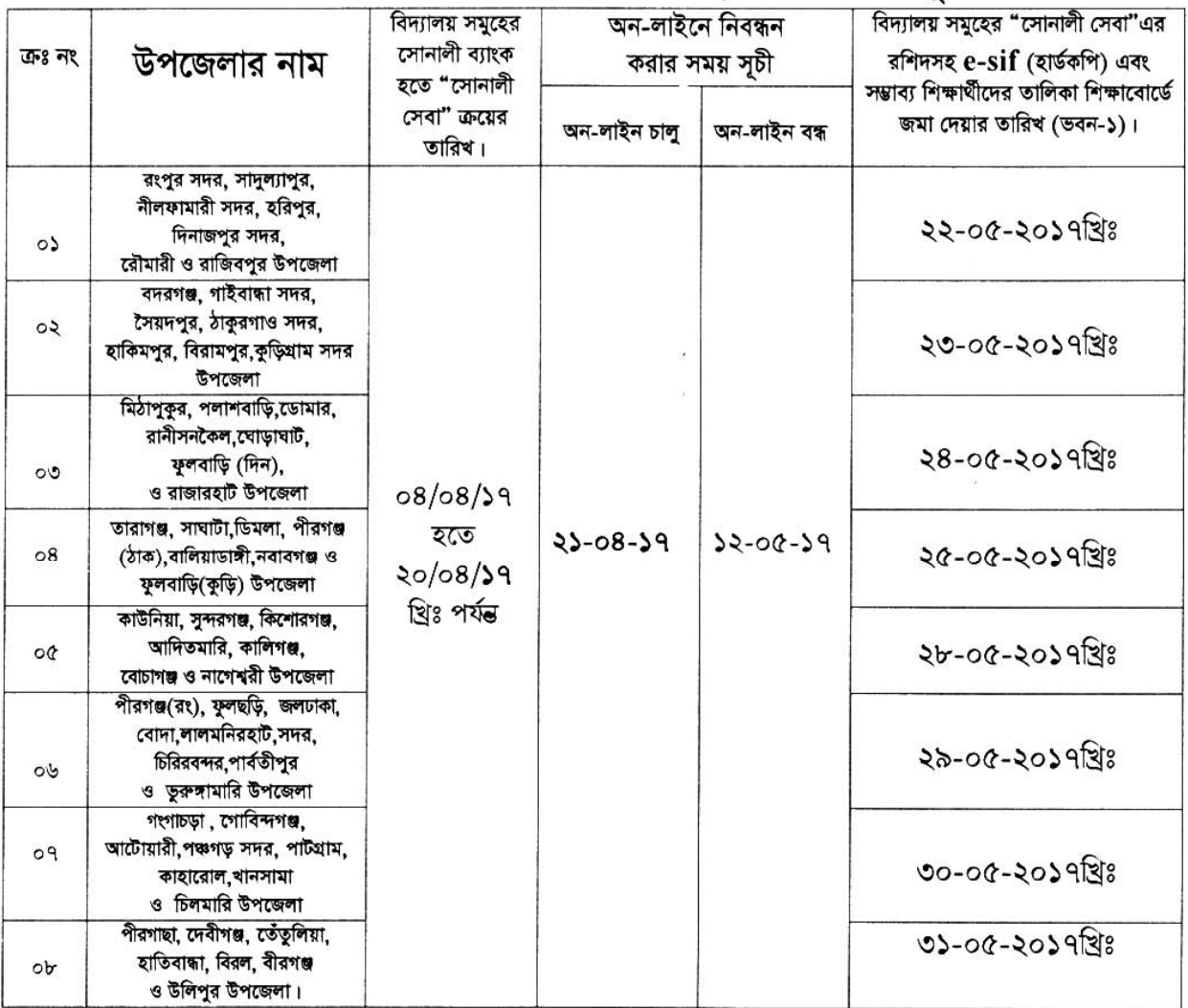

দৃষ্টি আকর্ষণ ঃ- e-sif (হার্ডকপি) জমা দেয়ার সময় প্রত্যেক প্রতিষ্ঠান প্রধান শিক্ষাবোর্ডের দিবন্ধন শাখার (**ভবন-১)** নিম্লে বর্ণিত দায়িতু প্রাপ্ত কর্মচারীর নিকট প্রধান শিক্ষক নিজে অথবা তাহার প্রতিষ্ঠানের অন্য কোন মনোনীত শিক্ষকের মাধ্যমে হিসাব বিবরণী এবং সোনালী সেবার মাধ্যমে টাকা জমা স্লিপের ফটোকপি, e-sif তালিকা,সম্ভাব্য শিক্ষার্থীর তালিকা, ফরোয়াডিং দিয়ে হার্ডকপি জমা দিয়ে অবশ্যই জমা গ্রহণ কারির নিকট থেকে রিসিভ কপি নিবেন। এর ব্যতীক্রমে কোন জটিলতা সৃষ্টি হলে প্রধান শিক্ষক নিজে এর দায়ভার বহন করবেন। এর জন্য শিক্ষা বোর্ড কর্তৃপক্ষ দায়ী থাকবে না ।

## অন-লাইন (e-sif) নিবন্ধন সংক্রান্ত সমস্যা নিরসনের জন্য প্রয়োজনে যোগাযোগ করুণঃ ০১৯৩১-১০০৮০৩; ই-মেইল করুণঃ- $dboardhelp@gmail.com$

নিবন্ধন (e-sif)এর হার্ড কপি ও অন্যান্য কাগজপত্র নিন্মে-লিখিত তালিকা মোতাবেক দায়িতূপ্রাপ্ত কর্মচারীকেই জমা দিতে হবে ।

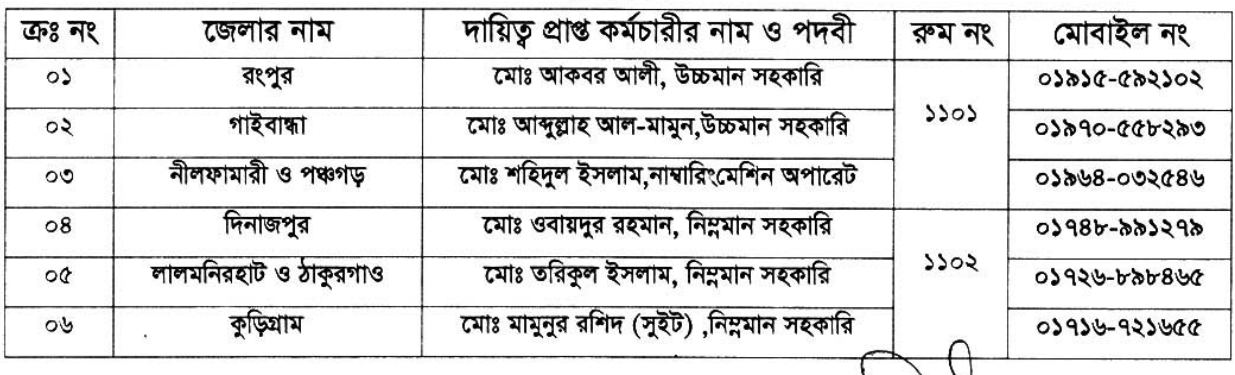

তালিকা ঃ

E. REGSTRATION NOTICE (JSC) 2017.doc>>

 $\ddot{\phantom{a}}$ 

#### রেজিষ্ট্রেশন ও হিসাব শাখায় জমার প্রয়োজনীয় কাগজ পত্র সমূহ ঃ ণ)

#### ক) রেজিষ্ট্রেশন শাখা ঃ

১. প্রধান শিক্ষকের আবেদন ২. e-sif (হার্ড কপি-মূল) এক কপি ৩. হিসাব বিবরণী ৪. সোনালী সেবা ক্রয়ের (ফটোকপি)এক কপি ৫. সম্ভাব্য শিক্ষাৰ্থীর তালিকা এক কপি।

#### খ) হিসাব শাখা ঃ

১. প্রধান শিক্ষকের আবেদন ২. হিসাব বিবরণী ৩.সোনালী সেবা ক্রয়ের (মূল্ল) এক কপি।

1

বিতরণঃ অধ্যক্ষ/প্ৰধান শিক্ষক অত্র শিক্ষা বোর্ডের আওতাধীন সকল নিমু-মাধ্যমিক/মাধ্যমিক/উচ্চ মাধ্যমিক বিদ্যালয়।

(রবীন্দ্র নারায়ন্ট্ছউাচার্য্য) বিদ্যালয় পরিদর্শক মাধ্যমিক ও উচ্চ মাধ্যমিক শিক্ষা বোর্ড, দিনাজপুর। ফোন ঃ ০৫৩১-৫১৮৮৩ (অফিস)  $13.04.72$ মাবা ঃ ০১৭১৮-২২৮৩৫৮

স্মারক নং- মাউশিবোদি/বিনি/সংশোধ-জেএসসি/২০১৭/19/9(৩৫০০)

তারিখ ঃ ১৩/০৪/২০১৭খ্রিঃ

# সদয় অবগতি ও প্রয়োজনীয় কার্যার্থে অনুলিপি প্রেরিত হলো (জ্যেষ্ঠতার ভিত্তিতে নহে) ঃ

- ১। সচিব/পরীক্ষা নিয়ন্ত্রক/সিষ্টেম এনালিষ্ট/হিসাব রক্ষণ কর্মকর্তা/ শাখা কর্মকর্তা (সকল) , অত্র শিক্ষা বোর্ড।
- ২। বাংলাদেশ স্কাউটস,মাধ্যমিক ও উচ্চ শিক্ষা রংপুর অঞ্চল।
- ৩। জেলা শিক্ষা অফিসার, অত্র শিক্ষা বোর্ডের আওতাধীন সকল উপজেলা।
- ৪। মাধ্যমিক শিক্ষা অফিসার, অত্র শিক্ষা বোর্ডের আওতাধীন সকল উপজেলা।
- ৫। ম্যানেজার, সোনালী ব্যাংক, করপোরেট শাখা, দিনাজপুর।
- ৬। প্রজেক্ট ম্যানেজার, সুপার সফ্ট করপোরেশন, দিনাজপুর।
- ৭। পি,এস,টু চেয়ারম্যান অত্র শিক্ষা বোর্ড।
- ৮। অফিস কপি।

(মোঃ আলতাফ হোসেন উপ-বিদ্যালয় পরিদর্শক মাধ্যমিক ও উচ্চ মাধ্যমিক শিক্ষা বোর্ড, দিনাজপুর । ফোন ঃ ০৫৩১-৫১৯৭১(অফিস) ।  $13.04.72$  and 8 03930-bootb2

অত্র হিসাব বিবরণী নিজ দায়িত্বে প্রিন্ট করে নিন ।

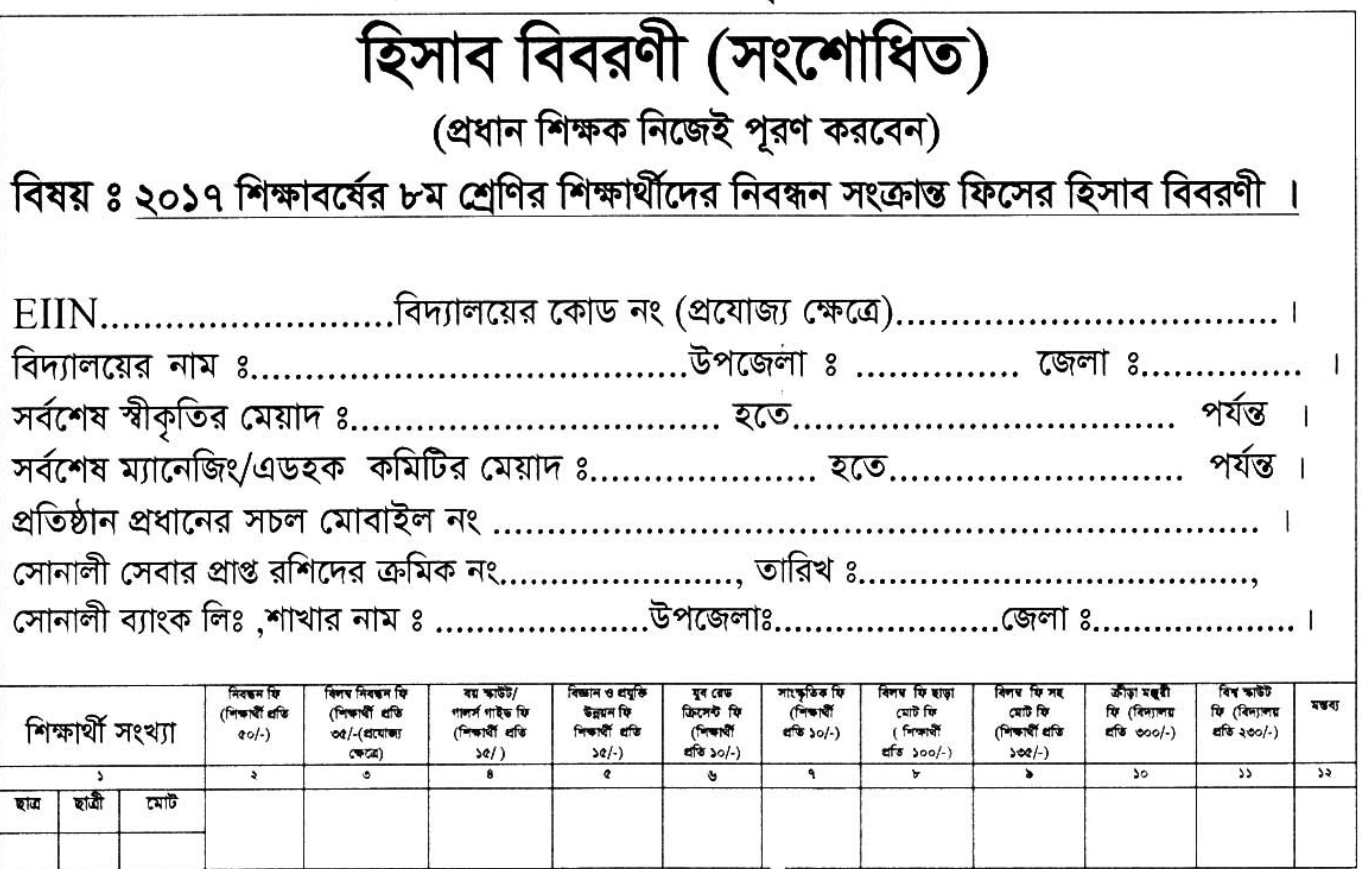

প্রতিষ্ঠান প্রধানের নাম সীল, স্বাক্ষর ও সচল মোবাইল নং